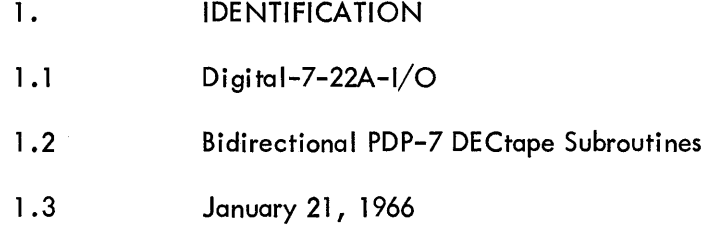

ミ

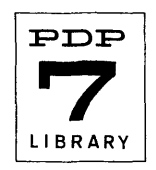

# 2. ABSTRACT

The Bidirectional PDP-7 DECtape Subroutines allow the programmer to transfer variable length records to or from DECtape in either direction depending on the current position of the tape. The only requirement is that the standard DECtape format be used  $(1100<sub>g</sub>$  usable blocks of 400<sub>8</sub> words each). Mainly the subroutines minimize access time to the DECtape, and allow program overlap with data transfers using the program interrupt or automatic priority interrupt facilities. With three exceptions,\* the subroutines are completely compatible with the unidirectional subroutines described in Digital-7-22-I/O (which are not obsolete). Information written with either set can be read with the other. In addition, data is written as if it were in the forward direction; so that the record need not be read in the same direction as it was written. The amount of data transferred need not be an integral number of blocks. Though the routines themselves are loaded into the first 8K of core, data transfers can address normal or extended memories. These new subroutines make more efficient use of the DECtape; however, as they are significantly larger than the basic set (450<sub>8</sub> locations for the unidirectional, 604<sub>8</sub> locations for the bidirectional), the user must choose the set most applicable to the job.

## 3. REQUIREMENTS

## 3. 1 Storage

The subroutines occupy approximately 604 $_{\rm g}$  locations including variable registers and literals, and must be loaded into the first 8K of memory.

# 3.3 Equipment

. The subroutines function with a 555 or TU55 DECtape drive and a 550 or 550A DECtape control interfaced to a PDP-7. The subroutines will not run on a PDP-4.

### 4. USAGE

# 4.1 Loading

The subroutines are in ASCII format designed to be assembled as part of the user's program. The tapes contain no origin, no starting address, and no undefined symbols. In order to link with the user's program, however, the following items are required as part of the main program.

4.1.1 In order to correctly use the program interrupt or automatic priority interrupt facilities, the main program must include the following coding. Reference should be made to the description of the interrupt facilities in the PDP-7 Users Handbook (F-75).

For the standard program interrupt control, the main program should store a JMP X instruction at location 1 where X must include the following instructions:

<sup>\* 1)</sup> The Search subroutine can no longer be used as a separate independent subroutine.

<sup>2)</sup> The register MMWA1 no longer holds the next block to be transferred (or the next free block). See Section 4.2.7, page 5.

<sup>3)</sup> Starting and ending core addresses for the Read and Write Subroutines must be lS-bit addresses and can no longer be LAW instructions.

# Digitol-7-22A-I/O Page 2

x, DAC ACSAVE MMEF SKP JMP I MMERR MMDF SKP JMP I MMDATA MMBF SKP JMP I MMBLF (Any additional options attached to the interrupt are checked here)

# /SAVE THE ACCUMULATOR /SKIP ON DECTAPE ERROR FLAG

/SKIP ON DECTAPE DATA FLAG

# /SKIP ON DECTAPE BLOCK END FLAG OR HLT /IF NO OTHER OPTIONS ATTACHED

For the automatic priority interrupt, the program should store a JMS X instruction at location 43 (assuming DECtape is attached to channel 3) where X must include the following instructions:

 $X, 0$ DAC ACSAVE MMEF SKP JMP I MMERR MMDF SKP JMP I MMDATA MMBF HLT JMP I MMBLF /SAVE THE ACCUMULATOR /SKIP ON DECTAPE ERROR FLAG /SKIP ON DECTAPE DATA FLAG /SKIP ON DECTAPE BLOCK END FLAG ERROR /UNLESS OTHER OPTIONS ATTACHED

4.1 .2 The tag "DISMIS" must be defined in the main program as a jump to the instructions which restore the link bit and accumulator and reenable the interrupt or channel. (The examples assume the interrupt routines were coded as in Section 4.1.1 above.)

For the standard program interrupt control:

 $DISMIS = JMP$ .

LAC 0 RAL LAC ACSAVE ION JMP<sub>I0</sub>

/RESTORE LI NK /RESTORE ACCUMULA TOR /ENABLE INTERRUPT /RETURN TO MAIN PROGRAM

For automatic priority interrupt:

DISMIS = JMP.

LAC X RAL LAC ACSAVE DBR JMPIX

/RESTORE LINK /RESTORE ACCUMULATOR /DEBREAK, ENABLE CHANNEL /RETURN TO MAIN PROGRAM

4.1 .3 In order to differentiate between programs using the program interrupt and automatic priority interrupt facil ities, the main program must contain a register named "MMAPII" containing a + 0 if the program interrupt is used, and any nonzero word if the automatic priority interrupt is used. Since it is not destroyed or changed MMAPII may be defined as equal to any other register which always contains the zero or nonzero word as requ ired.

4.1.4 The subroutines assume that DECtapeis attached to channel 3 if the automatic priority interrupt is used. If attached to any other channel, the register named "MMAPIC", within the subroutines themselves, must be modified to contain a 1 bit in one of the bits 2-17 (representing channels 0-15<sub>10</sub> respectively) to indicate the channel.

For example:

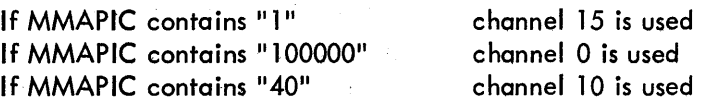

MMAPIC need not be changed if the program interrupt, or channel 3 of the automatic priority interrupt, is used.

4.1 .5 The program interrupt or automatic priority interrupt (and channel) will be enabled by the subroutines themselves whether or not they were enabled by the user previously. The main program must guarantee that no flags can come up (or be up) from devices which are not checked by the user's interrupt service routine (as outlined in Section 4.1.1).

#### 4.2 Call ing Sequence

To transfer information the following call ing sequence must be used:.

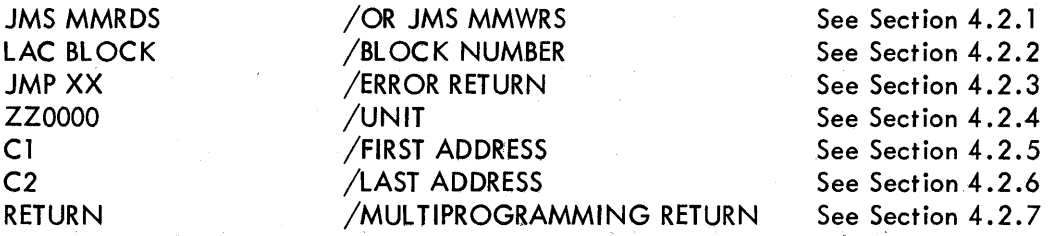

4.2.1 writing. The JMS MMRDS instruction is used for reading; the JMS MMWRS instruction is used for

4.2.2 The DECtape block number on which the information transfer is to begin can be loaded into the accumulator with a LAC instruction as shown (where BLOCK is any register containing the correct block number), or with a LAW instruction containing the correct block number. The user should always assume the information is being transferred in the forward direction. As the instruction is executed, the location cannot contain just the block number itself. The low order twelve bits of the block number are examined, however, only block numbers 1 through  $1100<sub>8</sub>$  are acceptable to the subroutines.

4.2.3 The JMP XX instruction is the instruction executed should any type of error occur. The accumulator contains a code indicating the type of error which occurred and location MMRSA contains the status of the DECtape system (obtained by means of an MMRS instruction) at the time of the error. The error may be detected in either the main program level or interrupt level of the program and, therefore, the interrupt system or the particular channel used will be disabled when this instruction is executed.

# $Digital-7-22A-1/O$ Page 4

NOTE: If the main program is normally in extend mode while the DECtape is running, the error return must be a JMP I (XX+400000) so that the extend mode will be restored if an error occurs.

At the time the instruction is executed, the contents of the accumulator can be interpreted as follows:

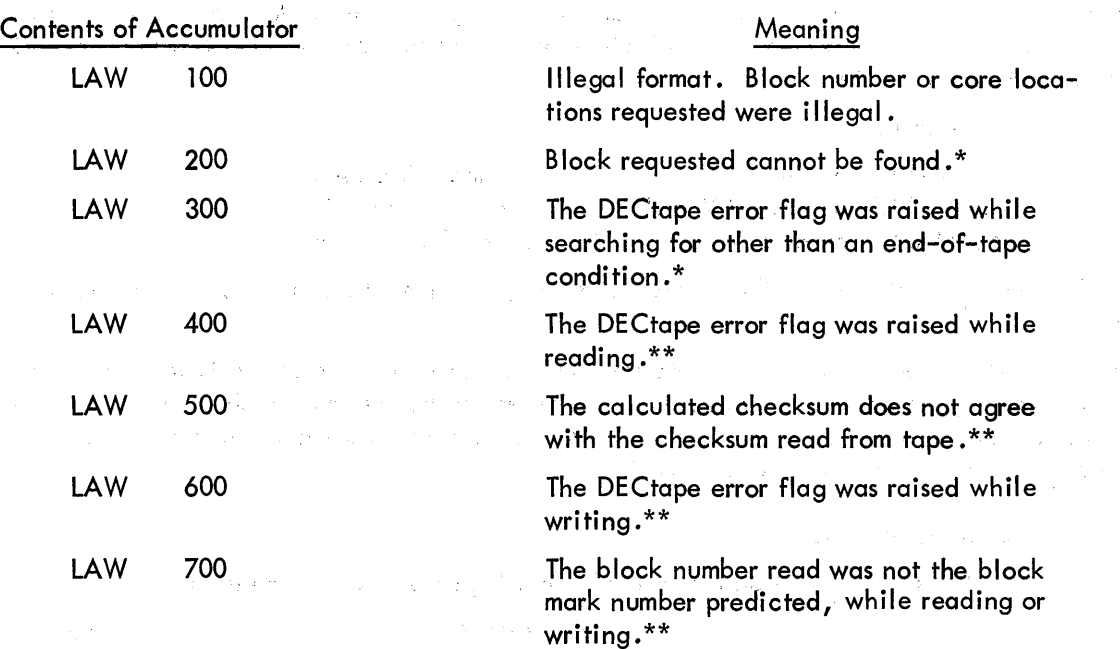

At the present the DECtape error flag can only. be raised by end-of-tape, a timing error (the program did handle data fast enough), or a mark-track error.

4.2.4 ZZ represents the unit number (1-10) which must be placed in bits 2 through 5 of the register. Only those bits are examined.

4.2.5 C1 represents the 15-bit address of the first core location to be read into or written from (always assuming the data is transferred in the forward direction). It can be any address in normal or extended memory. (Only 15 bits are examined.)

4.2.6 C2 represents the 15-bit address of the 1ast core location {inclusive} to be read into or written from (again assuming the data is transferred in the forward direction). C2 must be equal to or greater than C1. (Only 15 bits are examined.) The area transferred should not normally include the subroutines themselves or location O. The subroutines are not designed to read over themselves.

Since each block written contains its own checksum, the area read need not be the same as that written. For example, if the user requested that locations 1000-3777 be written beginning with block 100, he could at some future time request that locations 2000-2777 be read beginning with block 102.

<sup>\*</sup>The number of the block being searched for can be found in the register called MMBLKM. The block mark number last read can be found in the location whose address is contained in MMWA 1, (i.e., it has been stored with a DAC | MMWA1 instruction).

<sup>\*\*</sup>The block number last read can be found in the location whose address is contained in MMWA 1, {i .e., it has been stored with a DAC I MMWA 1 instruction}.

Any number of words may be transferred. If a nonintegral number of blocks is specified, the following takes place:

> If reading, the correct number of words wi II be deposited in memory and the remainder of the last block wi II be read but not deposited in order to verify the checksum.

If writing, the remainder of the last block will be filled with +0's and a correct checksum written.

4.2.7 As soon as searching starts, the subroutines return to the register marked "return" with the interrupt enabled. Ifnecessary, this allows the programmer to continue processing while both the searching and data transfer takes place. In terms of usable programming time, the user has approximately 200 msec + 53 msec per block searched + 35 msec per block transferred which can be used after the subroutines are initially called.

The register named MMDONE is set to a  $+0$  after each block mark is passed and to  $-0$  when the data transfer is complete or if an error occurs. This allows the user three possible ways of determining when the transfer has been completed:

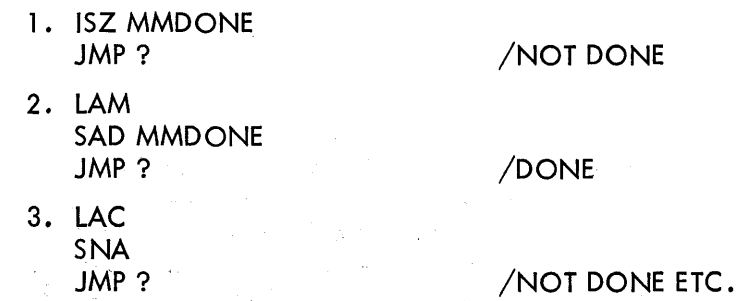

Method 1 has the advantage of not destroying the accumulator. However, if for any reason the DECtape data flag did not occur as it should, the ISZ would skip incorrectly after approximately 1.4 sec.

If the user should call the DECtape subroutines before a previous DECtape transfer has been completed, the subroutines will remain in a wait loop and not return to the main program until the first transfer has been completed and the second has begun.

It sometimes is necessary to determine what is the next forward block number on the tape, after the information just transferred. The following sequence of instructions places the correct block number in the accumulator:

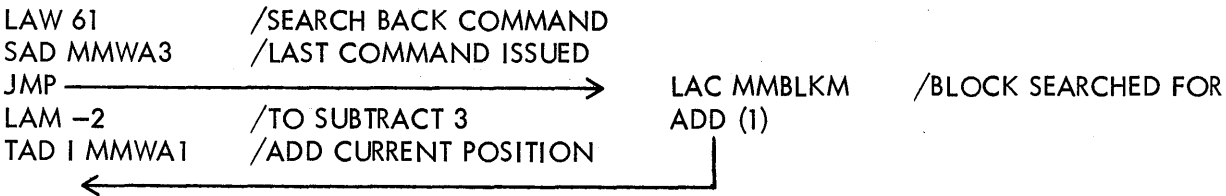

4.3 Switch Settings

None

 $Digital - 7-22A - 1/O$ Page 6

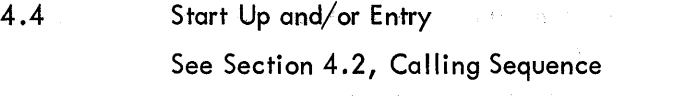

4.5 Errors in Usage

Only one HLT exists in the subroutines:

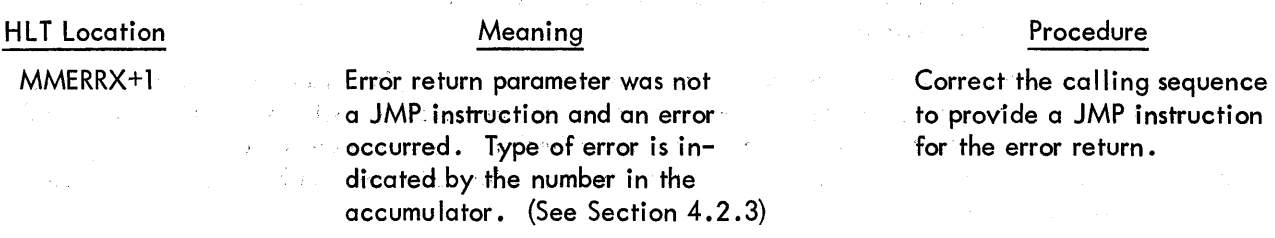

#### 5. RESTRICTIONS

None except those mentioned in the preceding paragraphs. The standard tape format of  $1100<sub>g</sub>$  usable blocks of  $400<sub>g</sub>$  words each must be used.

### 6. DESCRIPTION

### 6. 1 Discussion

The subroutines attempt to make variable length DECtape data transfers as easy and efficient as possible. They are completely self-contained, include only one possible error halt, indicate all possible errors which can occur, and allow fastest access to the DECtape itself. The last is accomplished by keeping track of the current position of each DECtape drive being used, calculating the effective starting and ending block numbers of the transfer requested, and starting the search in the direction causing the least number of turnarounds. Thus the direction of the data transfer is predetermined before the tape is started and does not depend on the first block actually read during searching. If the tape is currently sitting within the area to be used by the data transfer, the ultimate transfer direction will be determined by which end of the DECtape area is nearest. The current position of the tape is always assumed to be the last b10ck number read  $\pm 3$  blocks depending on the direction of the last transfer. Initially a II tapes are assumed to be sitting at block number 3.

The main thing to remember is that the user need never worry about the actual directiontransfer of the data since data always appears in memory or on tape as if it were transferred in the forward direction. For example, assuming the user has requested that locations 1000 through 1477 be written beginning at block 100, the tape appears as follows irrespective of the direction in which it was written:

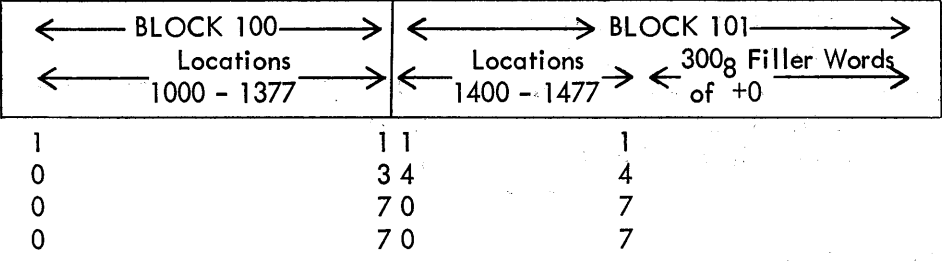

If the data is transferred in the forward direction, the core locations are written first in ascending order followed by 300<sub>8</sub> filler words. If the data is transferred in reverse, 300<sub>8</sub> filler words are written first followed by the core locations in descending order. In either case, the end result is the same, and the technique is applicable to both reading and writing.\*

# 6.2 Examples

7.

8.

9.

The search routine has been rewritten to allow four different entrances:

1. Start the tape in the forward direction and 'exit when the correct block is . found in the forward direction.

2. Start the tape in the reverse direction and exit when the correct block is found in the reverse direction.

3. Start the tape in the forward direction and exit when the correct block is found in the reverse direction.

4. Start the tape in the reverse direction and exit when the correct block is found in the forward direction.

In the following example assume the tape is sitting at the locations indicated by the letters shown, and a request is made to transfer 2001 $_{\rm 8}$  words beginning at block 100:

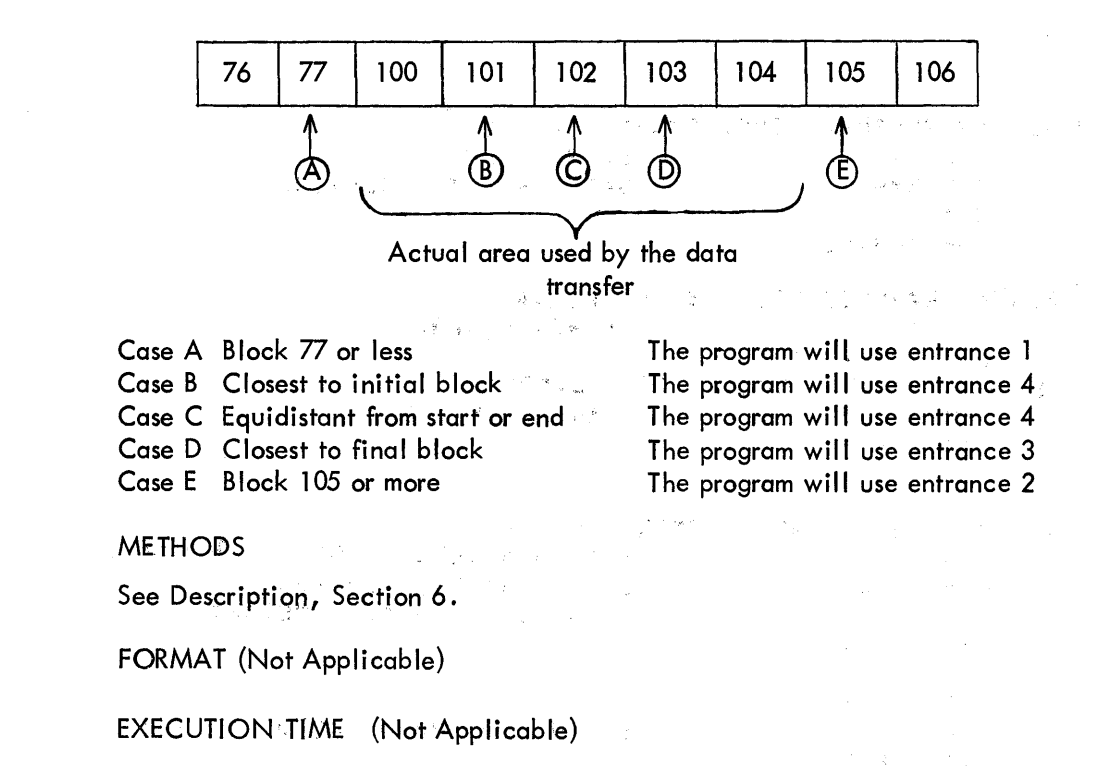

<sup>\*</sup>Should it ever become necessary to determine,which way a block on tape was actually written, the following method can be used. If written in the forward direction, a checksum of -0 will appear at the front of the block (the end near the preceding lower-numbered block). If written in reverse, the  $-0$ checksum will be at the end of the block near the next higher-numbered block.

Digital-7-22A-I/O Page 8

 $10.$ **PROGRAM** 

 $10.4$ Program Listing

age in /BI=DIRECTIONAL PDP-7 DECTAPE SUBROUTINES /ASSUMES STANDARD 400 (OCTAL) WORD BIOCKS  $JLMH$ JANUARY 21, 1966 /DISMIS MUST BE DEFINED AS JMP TO DISMISS INTERRUPT ROUTINE

> $\chi^{(3)}$ in Vi

 $\sim \tau_{\rm c}$ 

 $\sim 10^{10}$  and  $\sim 10^{10}$ 

 $\mathcal{F}(\mathcal{L})$ 

 $\mathcal{L}_{\mathcal{S}}$  .

in an

 $\mathcal{L}_{\mathrm{c}}$ 

 $\sim$  3.

 $\sim$ 

 $\frac{1}{2\pi\epsilon} \propto \frac{1}{2} \frac{d\epsilon}{d\epsilon}$ 

 $\sim 10^7$ 

 $\mathcal{L}_{\mathcal{A}}$ 

i.

 $\mathcal{L}^{\mathcal{L}}$ 

 $\sim 1$  .

 $\mathbb{Z}^2$ 

/PDP-7 DEC-TAPE SEARCH SUBROUTINE

 $\label{eq:3.1} \phi_{\rm{eff}} = \frac{1}{2} \left( \frac{1}{2} \, \frac{1}{2} \, \frac{$ 

 $\sim$ 

 $\sim 10^{-10}$ 

**MMWR=707504** MMLC=707604 MMSE=707644 MMRS=707612 MMDF=707501 MMBF=707601 MMEF#707541  $MMR0 = 707512$ SKP7=703341  $ASC = 705502$  $EPI = 700044$ DBR=705601 LEM=707704  $EEM=707702$ 

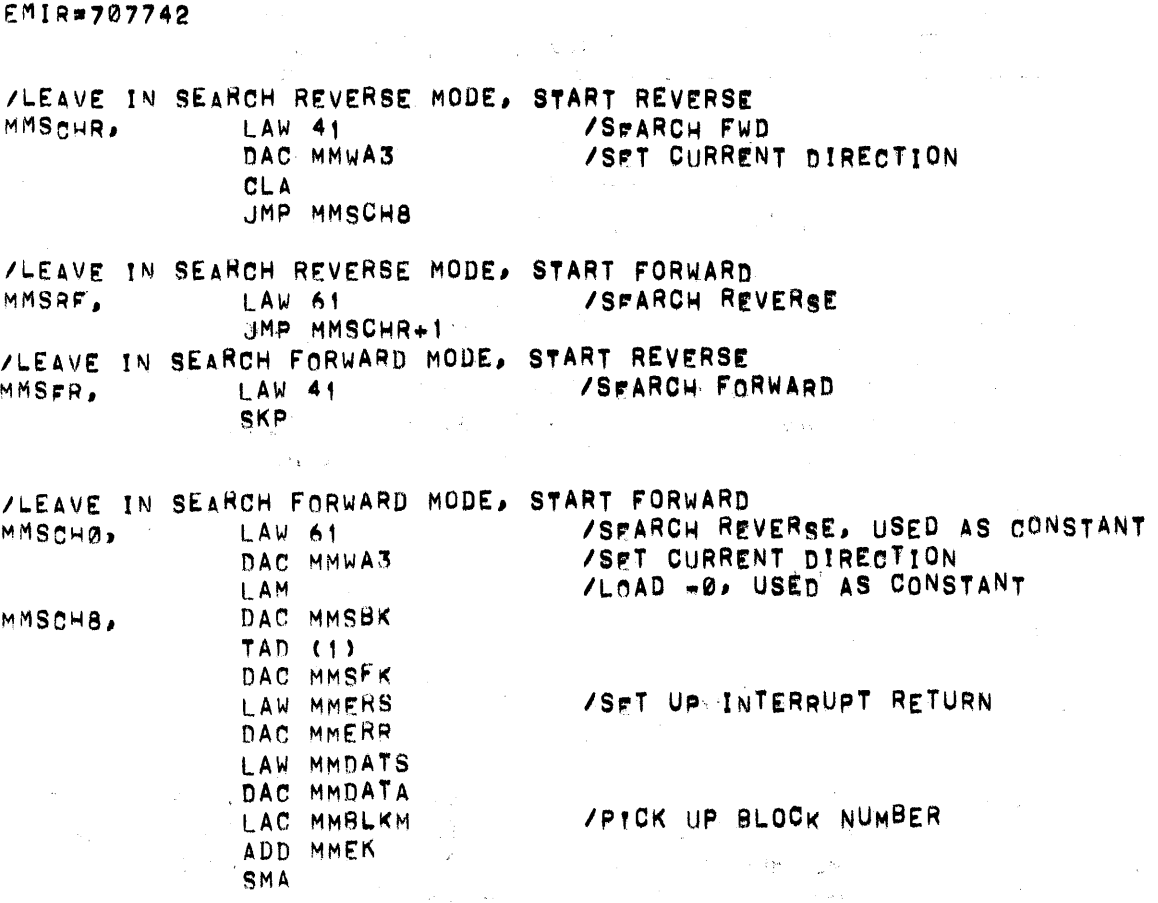

 $\bar{\gamma}$ 

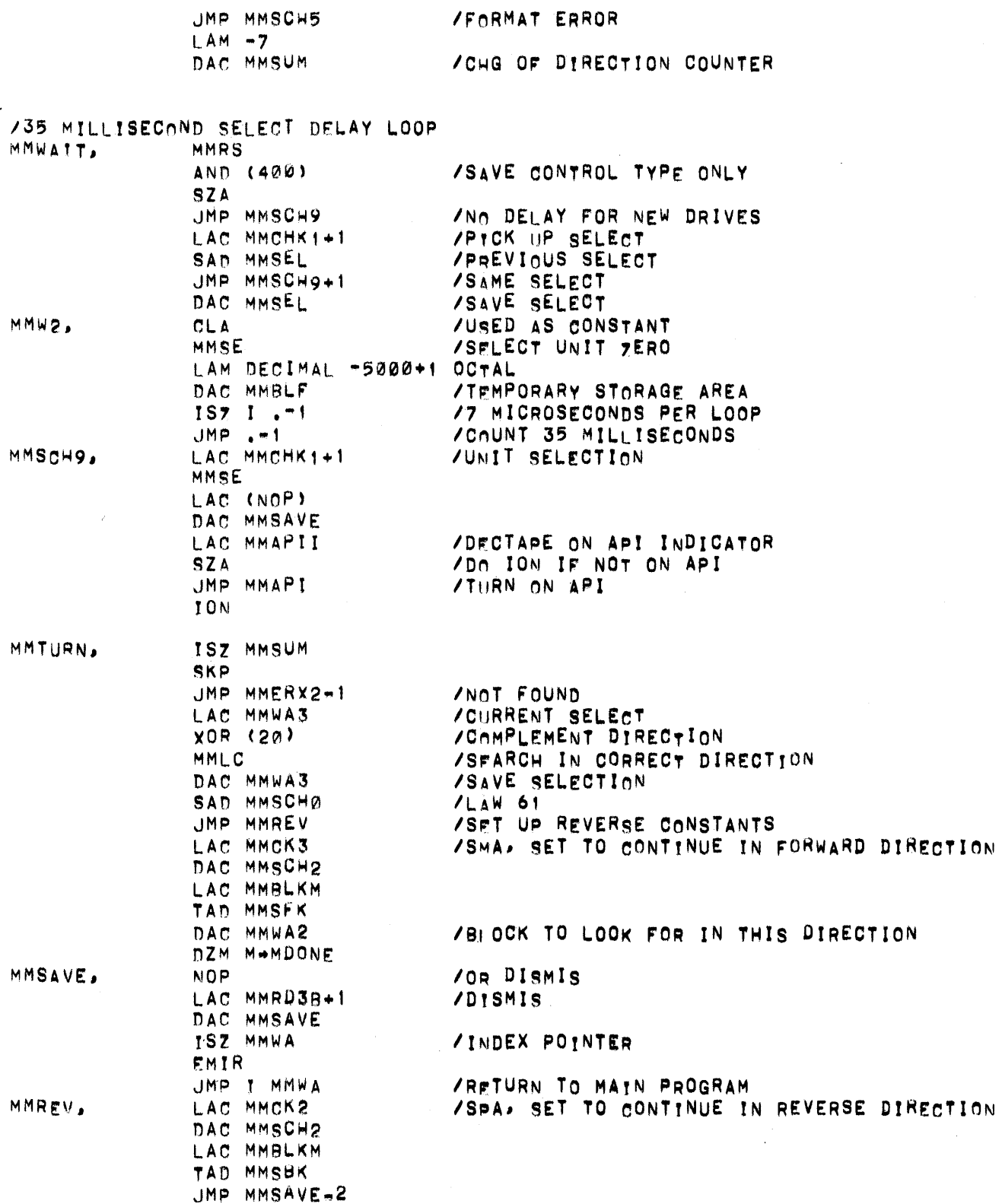

 $\bar{z}$ 

 $\mathcal{A}^{\prime}$ 

 $\frac{\Delta_{\rm{p}}}{\Delta_{\rm{p}}}$ 

Digital-7-22A-I/O<br>Page 10

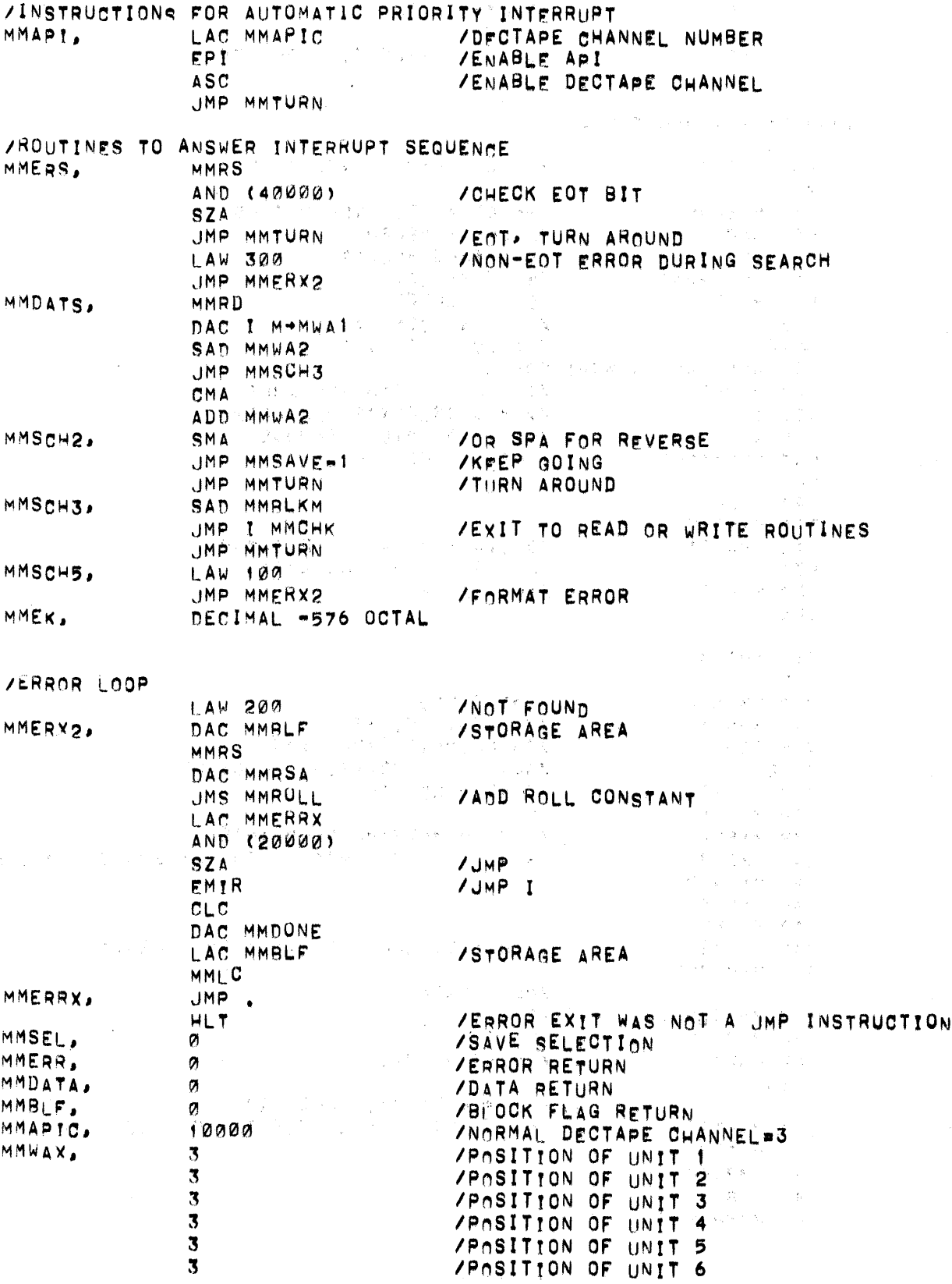

 $\ddot{\phantom{a}}$ 

 $\lambda_{\rm max}$ 

 $\alpha=0$ 

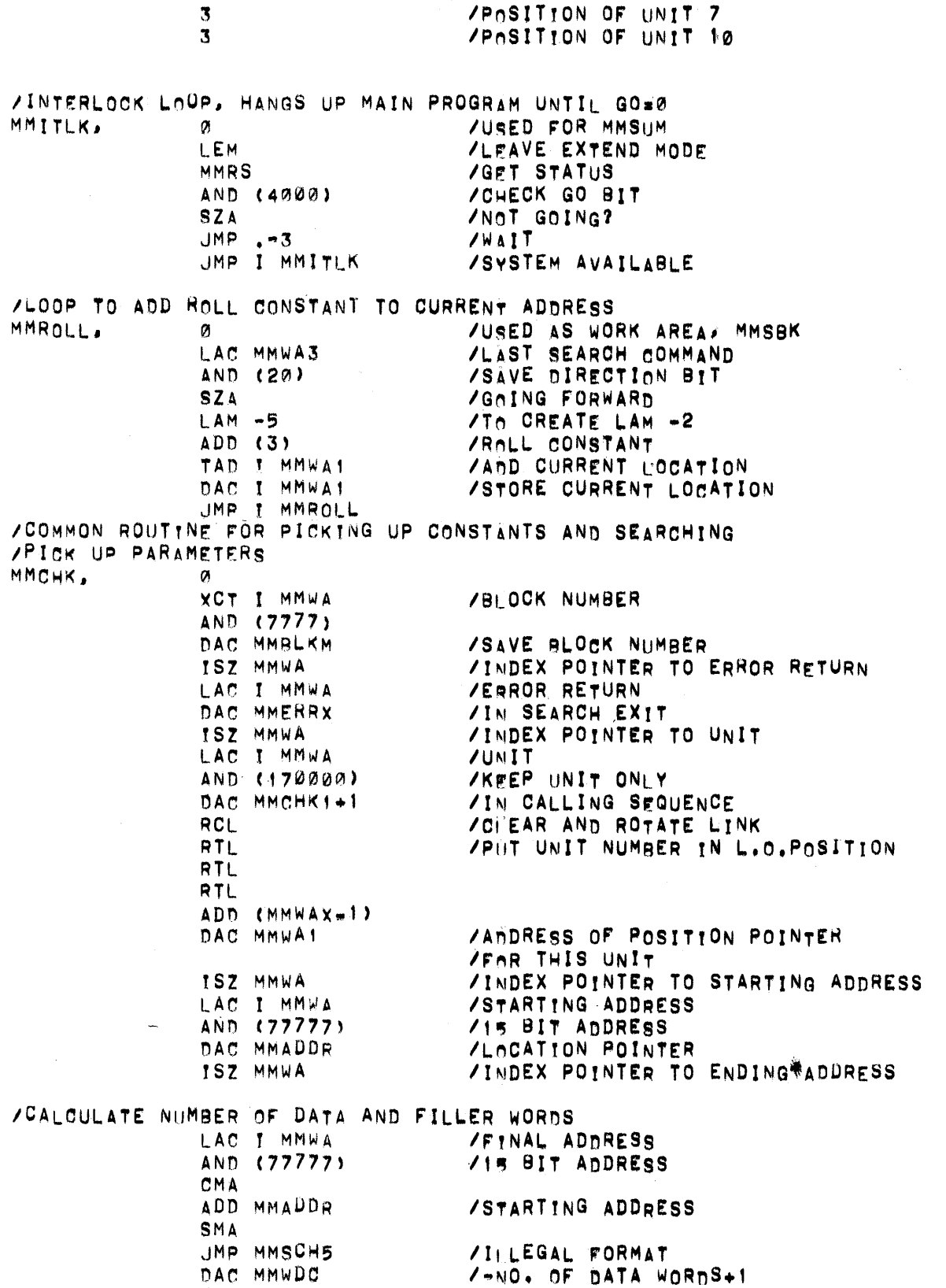

Digital-7-22A-I/O<br>Page 12

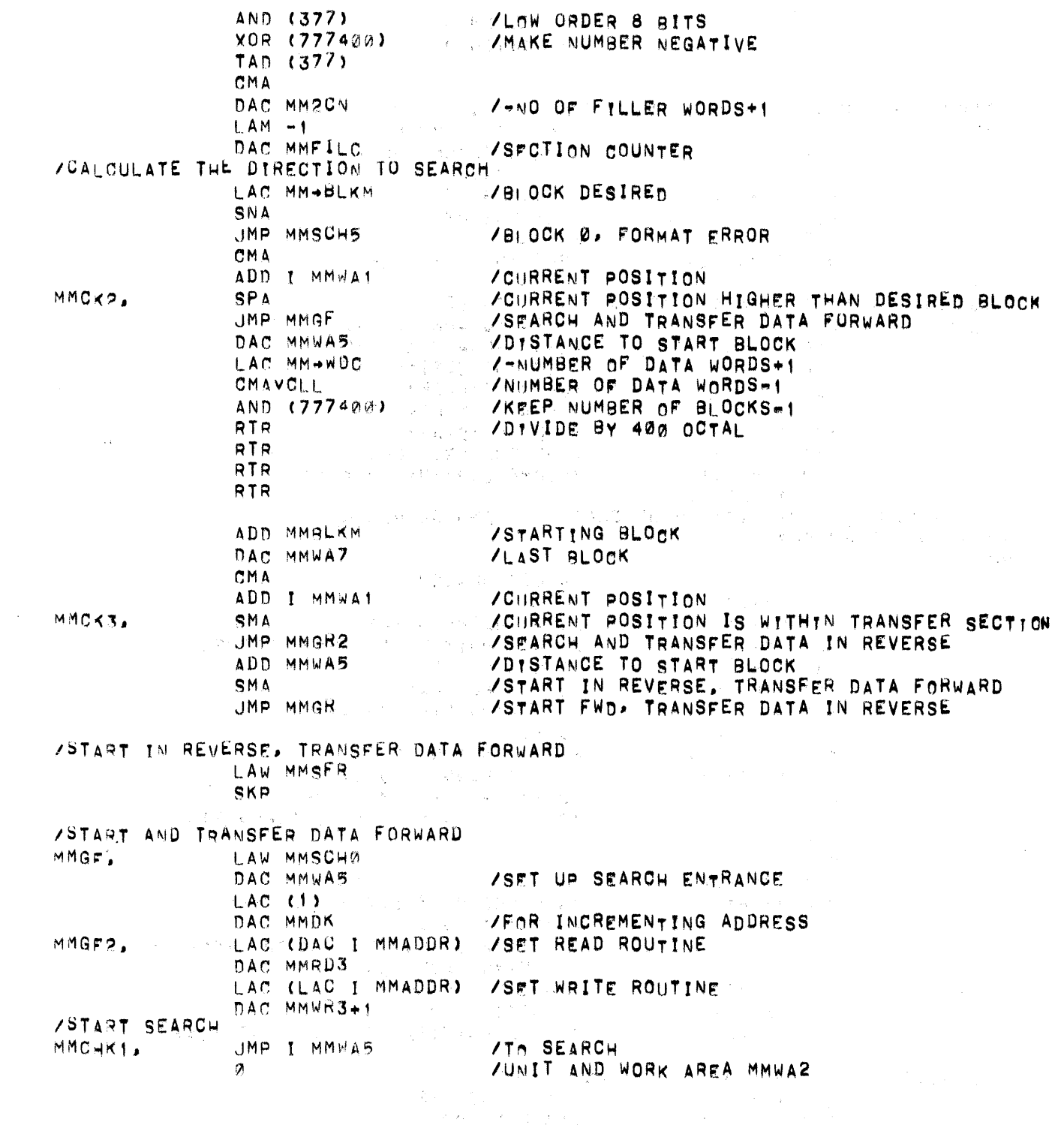

 $\label{eq:2.1} \mathcal{A}=\frac{1}{2}\left(\frac{1}{2}\right)^{2}$  where  $\mathcal{A}=\frac{1}{2}\left(\frac{1}{2}\right)^{2}$  ,  $\mathcal{A}=\frac{1}{2}\left(\frac{1}{2}\right)^{2}$  ,  $\mathcal{A}=\frac{1}{2}\left(\frac{1}{2}\right)^{2}$ 

 $\frac{1}{\sqrt{2}}$ 

/START FORWARD, TRANSFER DATA IN REVERSE MMGR. LAW MMSRF SKP /START AND TRANSFER DATA IN REVERSE MMGR2, LAW MMSCHR DAC MMWAS /SFT UP SEARCH ENTRANCE LAM DAC MMDK /TO DECREMENT ADDRESS LAC MM2CN **/FILLER COUNTER SZAVCMA** 7+0 IF THERE ARE NO FILLERS  $ADD$  (1) ADD I MMWA **/ENDING ADDRESS** DAC MMADDR /DATA LOCATION POINTER **I AC MMWAZ** /SFARCH FOR LAST BLOCK DAC MMRLKM LAC MM2CN **SNA** JMP MMGR3 /NO FILLERS DAC MMWA6 ZEXCHANGE MMWDC AND MM2CN LAC MMWDC DAC MM2CN LAC MMWA6 DAC MMWDC LAC (NOP) DAC MMRD3 /FOR FILLERS IN RD ROUTINE LAC MMW2 /FOR FILLERS IN WRITE ROUTINE, CLA JMP MMCHK1-1 MMGR3, ISZ MMFILC JMP MMGF2 /DECTAPE SUBROUTINE, READ PDP-7 **/FORMAT** JMS MMRDS ,  $IAWB$ /OR LAC (B), BLOCK NUMBER  $\prime$ JMP X **/ERROR RETURN**  $\prime$ **720000 /UNIT SELECTION**  $\overline{\phantom{a}}$  $C1$ /is-BIT CORE STARTING ADDRESS  $\prime$  $C<sub>2</sub>$ /15-BIT CORE ENDING ADDRESS, INCLUSIVE  $\lambda$ MULTI-PROGRAM RETURN MMRDS, Ø. JMS MMITLK /CHECK IF SYSTEM IS FREE LAC MMRDS DAC MMWA /STORE POINTER TO ARGUMENTS JMS MMCHK /GET ARGUMENTS AND SEARCH /RETURN FROM SEARCH WITH BLOCK FOUND LAW MMRDI /SET UP INTERRUPT RETURNS DAC MMERR LAW MMRD4 DAC MMBLF MMRD0, XCT MMWA3 /SEARCH COMMAND ADD (1) **/MAKE READ COMMAND** MMI C LAW MMRDIA DAC MMDATA DZM MMDONE DISMIS

:Digital=7-22A-J/O<br>:Page:14

 $\sim 10^{-1}$ 

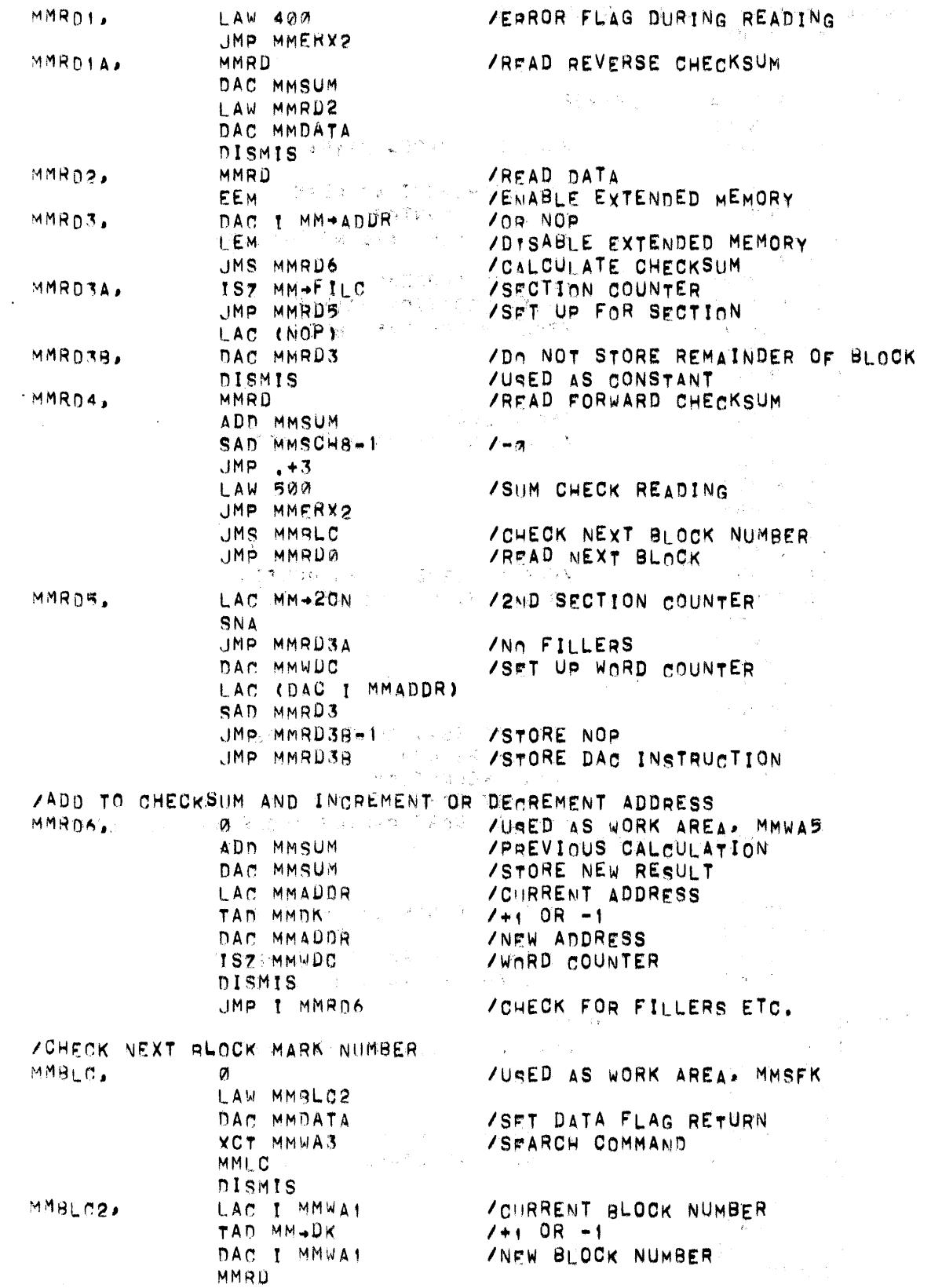

 $\sim 10^{-1}$ 

 $\frac{1}{2} \frac{1}{2} \frac{1}{2} \frac{1}{2} \frac{1}{2}$ 

 $\bar{\epsilon}$ 

 $\mathcal{L}^2$ 

 $\lambda_{\rm{max}}$ 

# Digital-7-22A-I/O Page 15

SAD I MMWA1 /COMPARE TO CORRECT NUMBER  $JMP +3$ LAW 700 /BLOCK MARK ERROR JMP MMERX2 LAC MMFILC /SECTION COUNTER  $SZA$ JMP I MMBLC **/RETURN FOR NEXT RLOCK** /STOP THE TAPE MMLC JMS MMROLL /ADD ROLL CONSTANT CLC /SFT DONE SWITCH DAC MMDONE DISMIS<br>/DEC=TAPE WRITE SUBROUTINE, PDP-7 **/FORMAT** JMS MMWRS  $\overline{\prime}$ LAW B /OR LAC (B), BLOCK NUMBER  $\overline{\phantom{a}}$ JMP X **/ERROR RETURN** 1 220000 /UNIT SELECTION  $\lambda$  $C1$ /15-BIT CORE STARTING ADDRESS  $\prime$  $C<sub>2</sub>$ /15-BIT ENDING ADDRESS, INCLUSIVE , MULTT-PROGRAM RETURN MMWRS, a /CHECK IF SYSTEM IS FREE JMS MMITLK /PICK UP ARGUMENTS AND SEARCH **IMS MMCHK /RETURN FROM SEARCH WITH BLOCK FOUND** LAW MMWR2 /SET UP INTERRUPT RETURNS DAC MMERR LAW MMWR4 DAC MMRLF MMWR1, LAW MMWR3 DAC MMDATA DZM MMDONE  $CLC$ DAC MMSUM /START CHECKSUM XCT MMWA3 /SFARCH COMMAND ADD  $(2)$ /CREATE WRITE COMMAND MML<sub>C</sub> DISMIS MMWR2, LAW 600 /ERROR FLAG DURING WRITING JMP MMERX2 MMWR3. EEM. /ENABLE EXTENDED MODE LAC I MMADDR /OR CLA LEM. **/DISABLE EXTEND MODE** MMWR JMS MMRD6 /CALCULATE CHECKSUM **MMWR3A, 1SZ MMFILC** /SECTION COUNTER JMP MMWR6 /SFT UP FOR 2ND SECTION LAC MMW2  $/C<sub>1</sub> A$ MMWR3B, DAC MMWR3+1 nismis MMWR4, LAC MMSUM **/WRITE CHECKSUM** CMA<sub>1</sub> MMWR JMS MMRLC **/CHECK NEXT BLOCK NUMBER** JMP MMWR1

# $Digital-7-22A-I/O$ Page 16

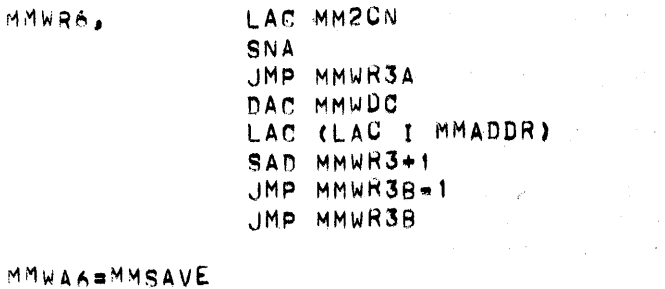

MMWAS=MMRD6 MMWA3#MMRDS  $MMSFK=MMBLC$ MMWA2=MMCHK1+1 MMS8K=MMROLL MMWA=MMWRS MMSUM=MMITLK MMWA7=MWSUM MMRSA = MMERR

**START** 

 $\alpha$ 

- 11. DIAGRAMS
- 11.1 Flow Charts

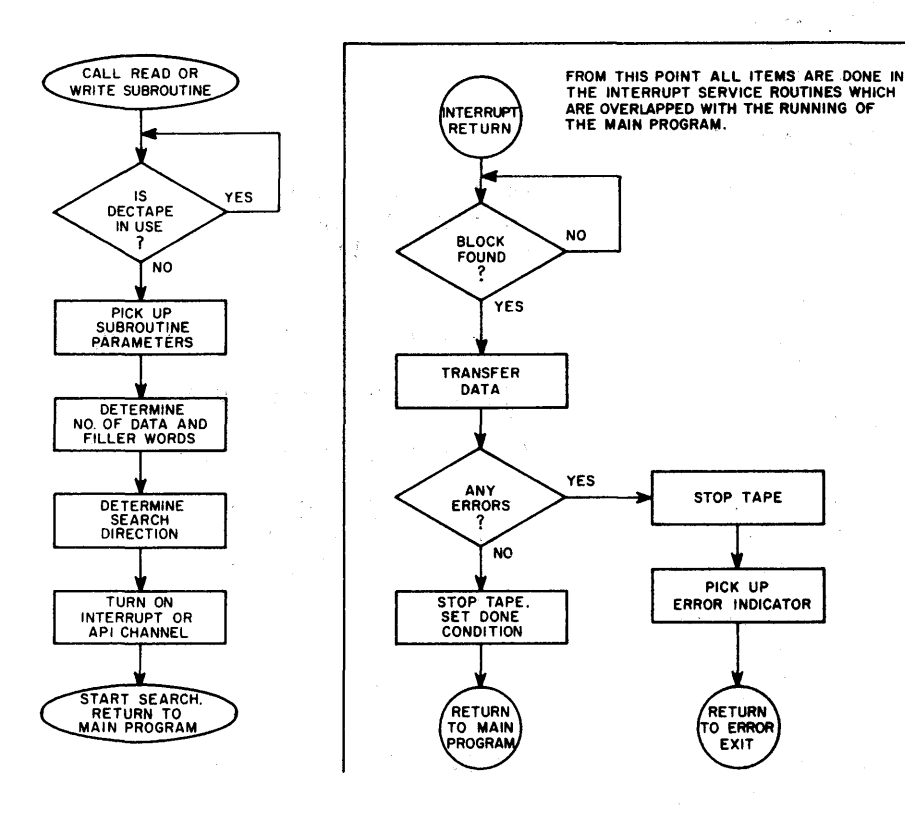

 $\sim$ 

×.

 $\bar{\alpha}$  $\bar{R}$ 

 $\mathcal{F}_\text{in} = \{x \in \mathbb{R}^2 \mid x \in \mathbb{R} \}$ 

 $\mathcal{R}^{(2)}$ 

mayor.

 $\Delta\tau$  $\sim 10$ 

 $\sim$   $\sim$ 

 $\frac{1}{2} \left( \frac{1}{2} \right) \left( \frac{1}{2} \right)$ 

 $\zeta \in \mathcal{H}^1$ 

 $\alpha = -\alpha$ 

 $\mathcal{I}_k = \mathcal{I}_k$  .

Gross DECtape Subroutine

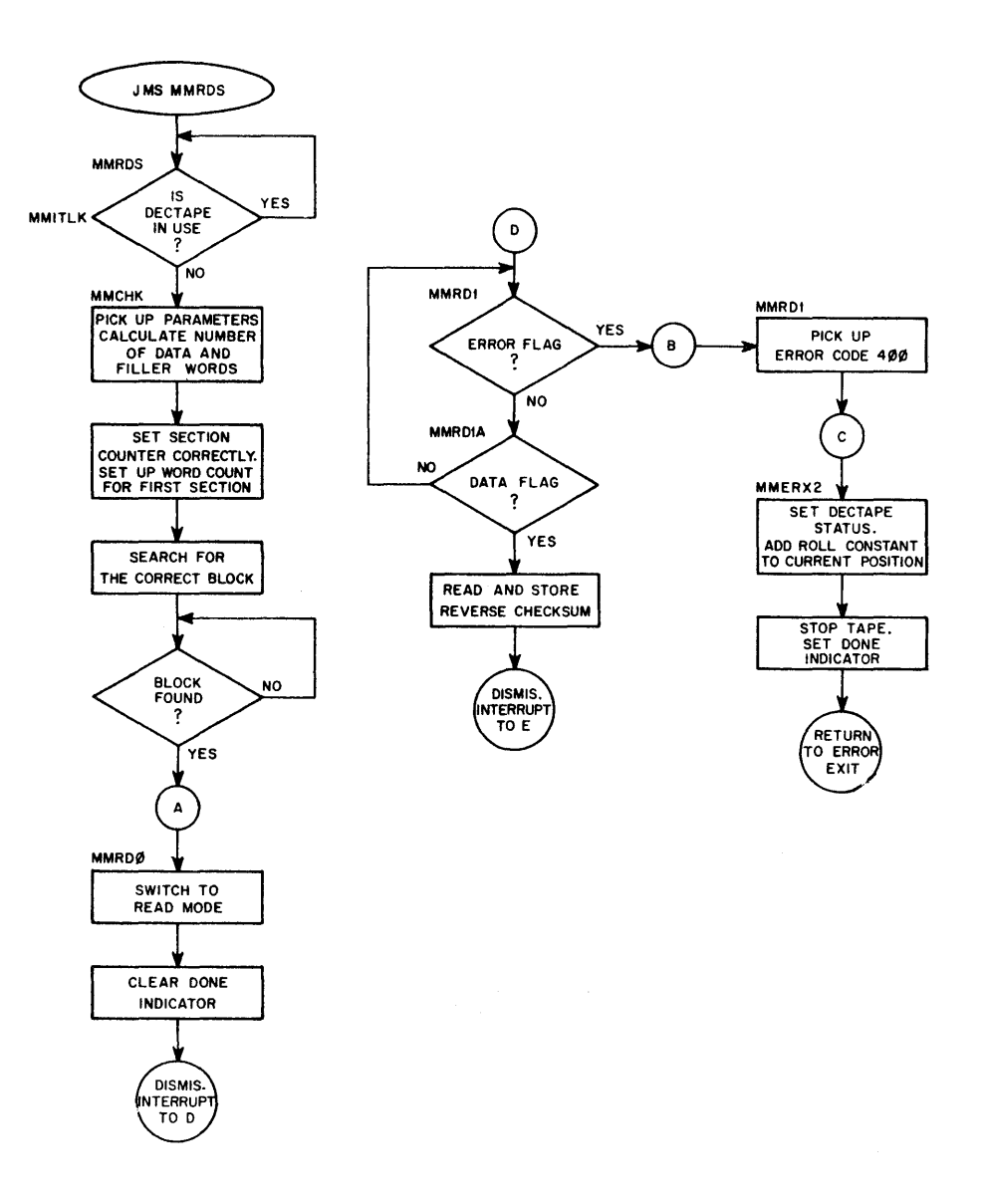

Read Routine

Digital-7-22A-I/O Page 18

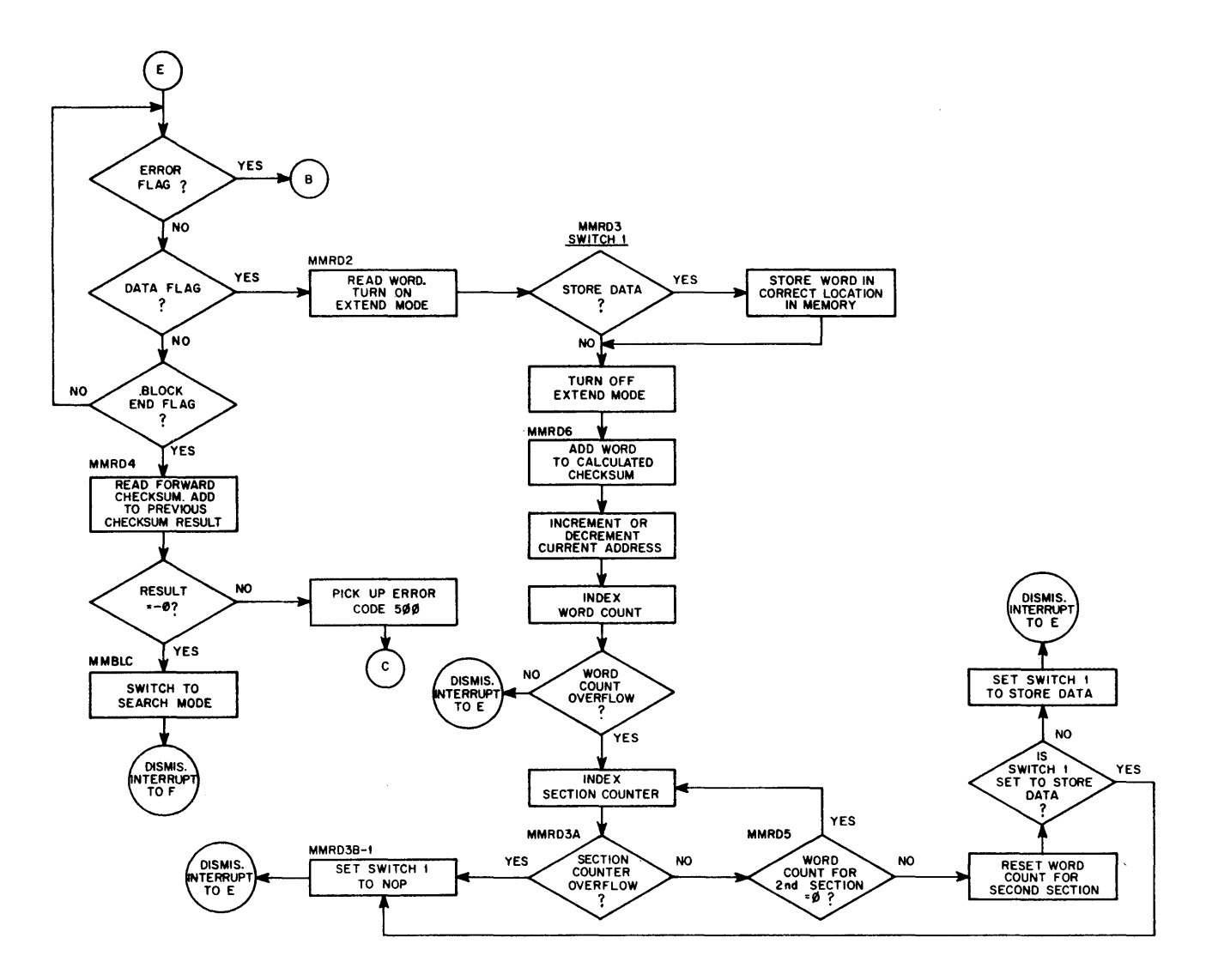

Read Routine (continued)

 $\hat{\boldsymbol{\beta}}$ 

 $\ddot{\phantom{a}}$ 

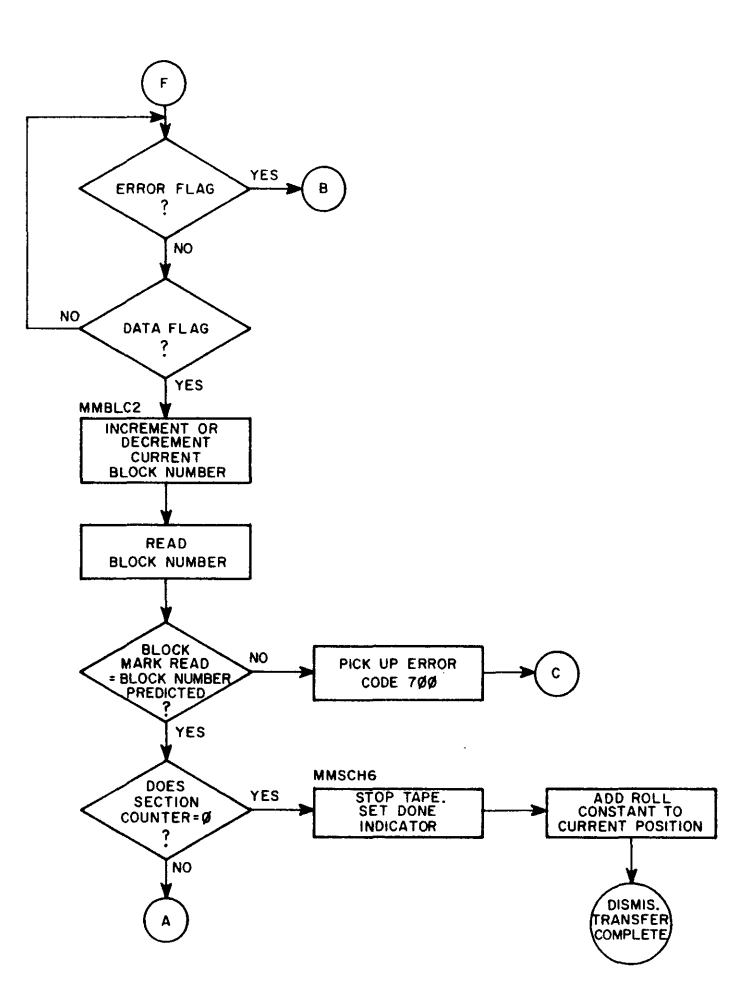

Read Routine (continued)

Digital-7-22A-I/O Page 20

 $\bar{\beta}$ 

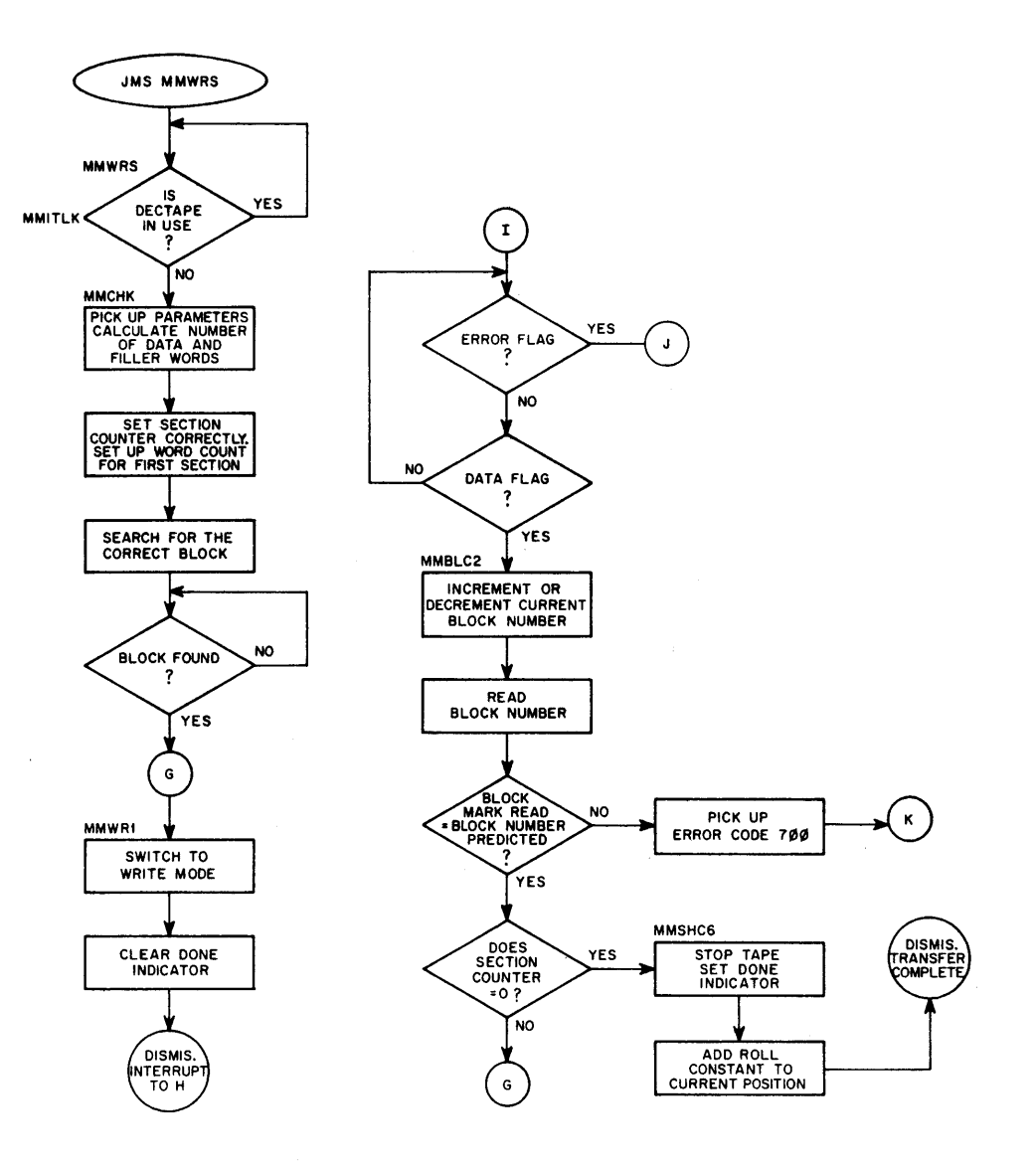

Write Routine

 $\hat{\mathcal{L}}$ 

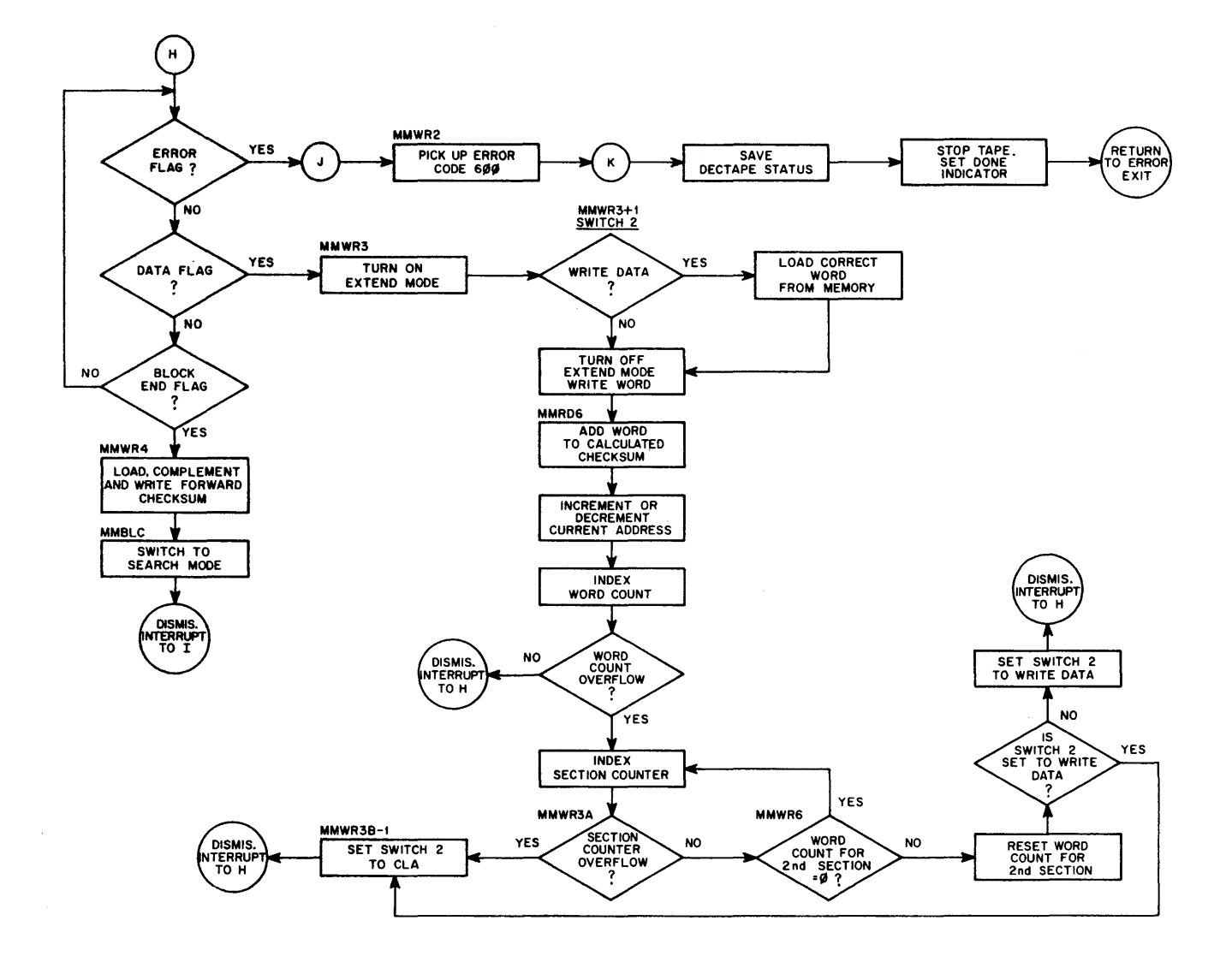

Write Routine (continued)

 $\mathcal{A}^{\pm}$ 

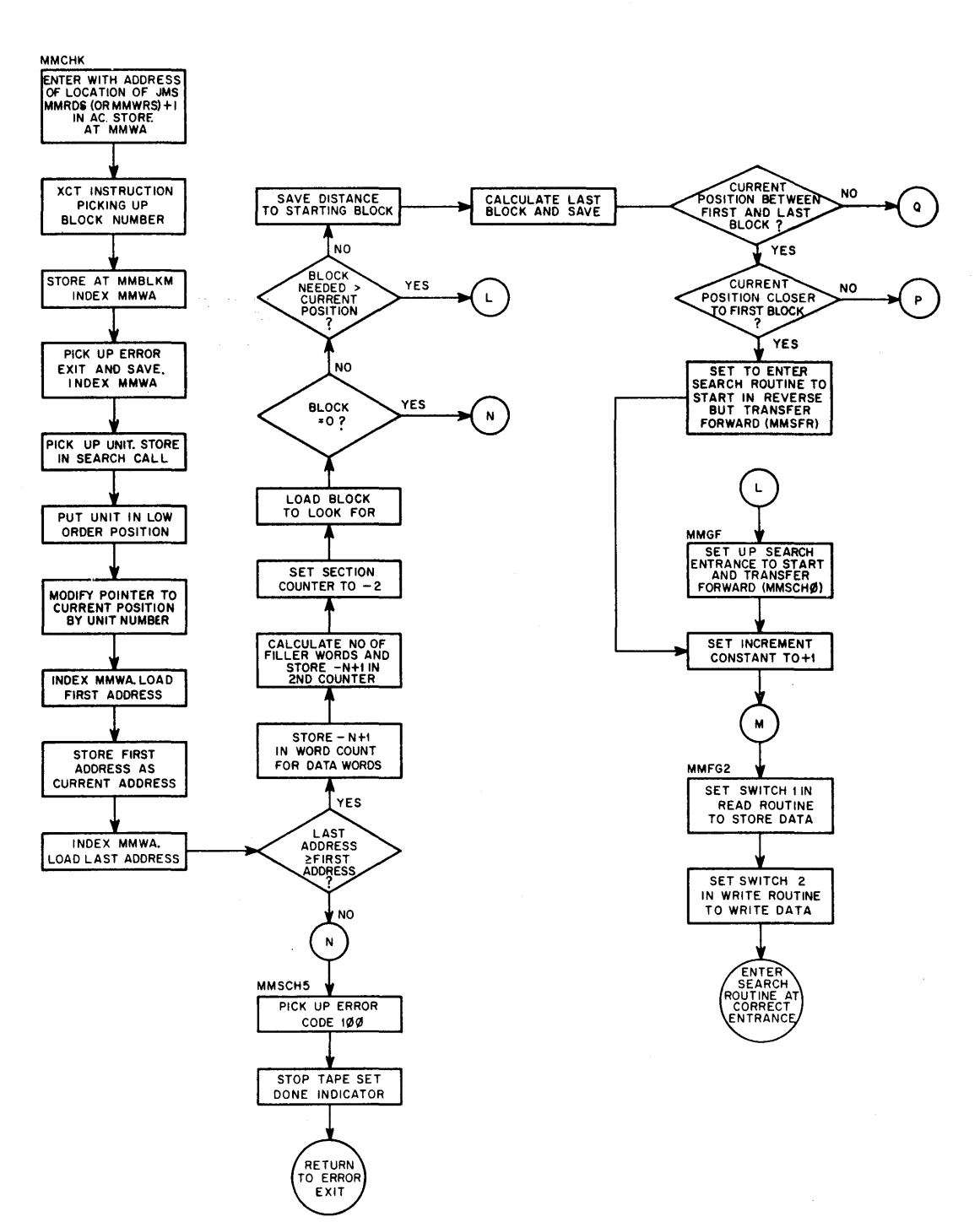

Common Routine to Pick Up Parameters and Initiate Searching

 $\bar{z}$ 

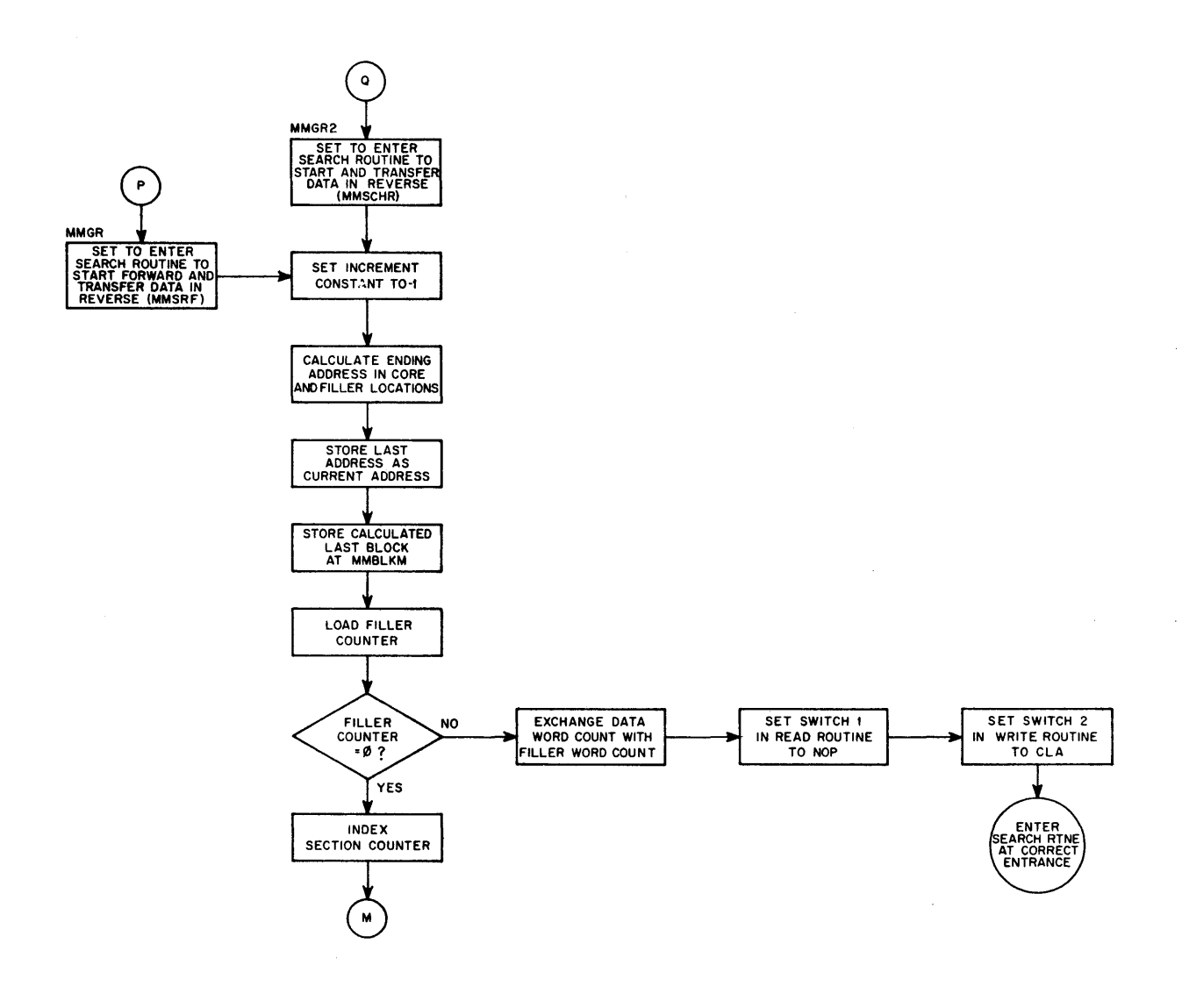

Common Routine to Pick Up Parameters and Initiate Searching {continued}

 $\ddot{\phantom{0}}$ 

 $\bar{\bar{z}}$ 

 $\bar{\alpha}$ 

 $\bar{\mathbf{r}}$ 

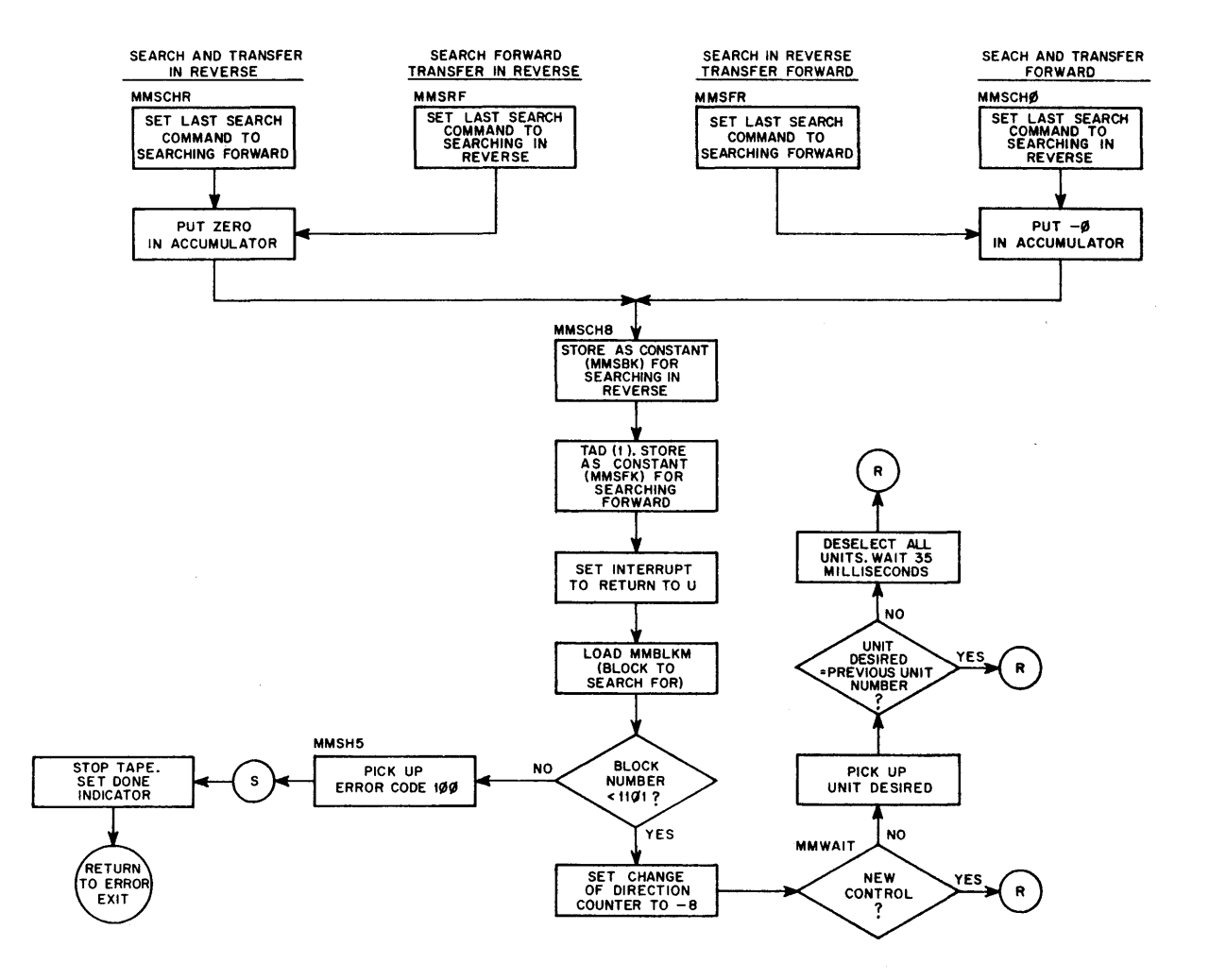

**Search Routine** 

 $\bar{z}$ 

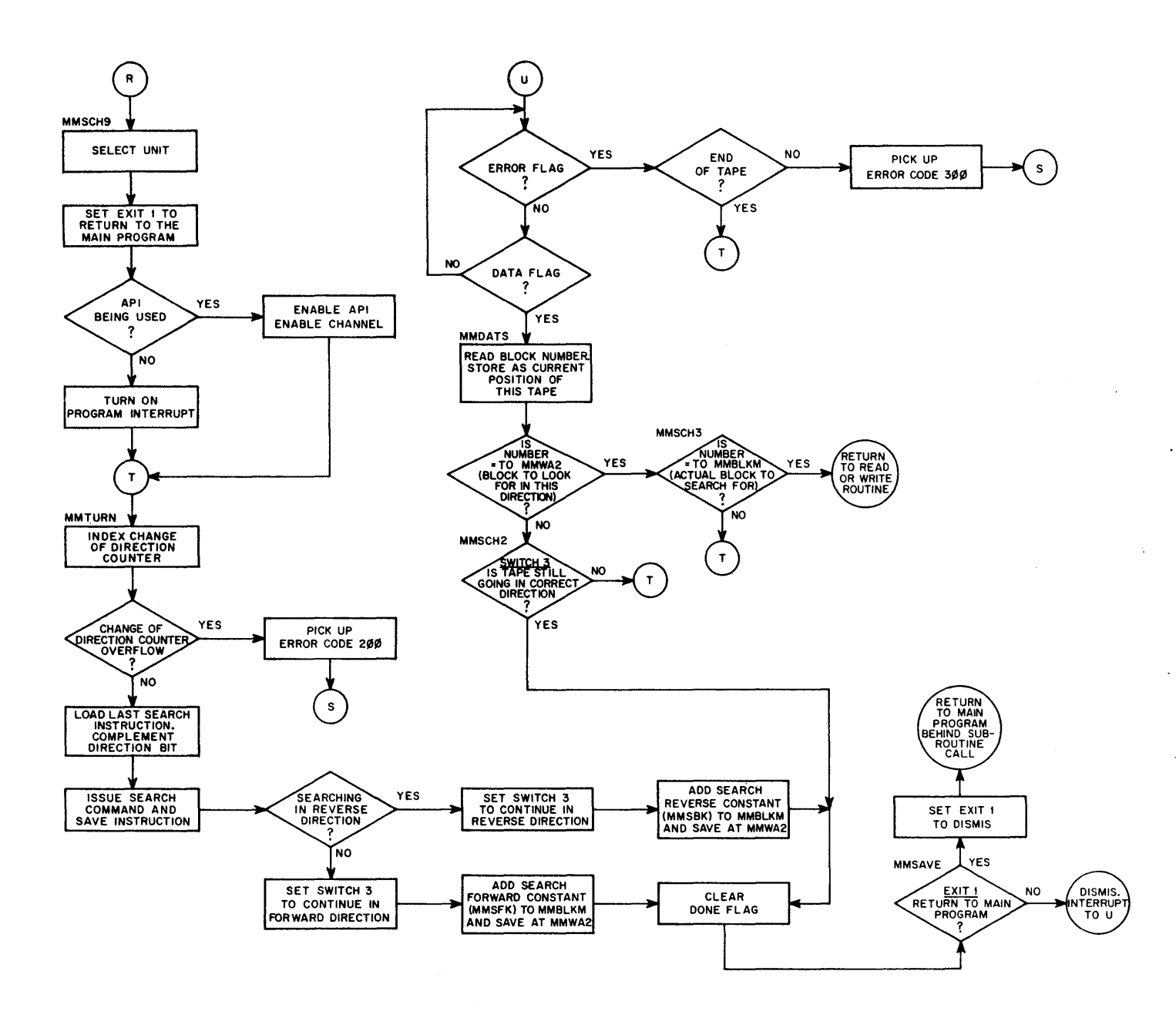

Search Routine (continued)

 $\bar{\beta}$